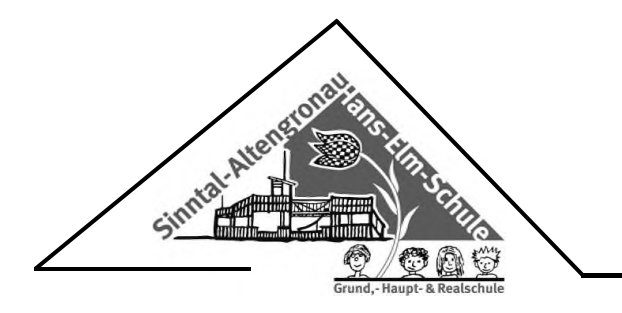

## **Einwilligung: Verarbeitung personenbezogener Daten nach Artikel 7 DSGVO**

Ich willige (als Vertreter) der Verarbeitung der personenbezogenen Daten der Schülerin/des Schülers (Name, Vorname, Klasse)

--------------------------------------------------------------------------------------------------------------------------------------

zur Einrichtung und Bereitstellung eines pädagogischen Netzwerks auf Basis von Microsoft Office 365 ein. Ich nehme zur Kenntnis, dass Vor- und Nachname, Gruppenbezeichnung (beispielsweise Klasse R5a) sowie die schulspezifische E-Mail-Adresse (vorname.nachname@hans-elm-schule.de) schulintern in einem Verzeichnis bereitgestellt werden, um die Kontaktaufnahme und Kommunikation untereinander zu ermögliche.

Die Erteilung der Einwilligung ist freiwillig. Aus der Nichterteilung oder dem Widerruf der Einwilligung entstehen keine Nachteile.

Sie können Ihre Einwilligung jederzeit mit Wirkung für die Zukunft widerrufen. Wenden Sie sich dazu bitte an die Hans-Elm-Schule postalisch unter Schulstraße 23, 36391 Sinntal-Altengronau, telefonisch unter 06665-277 oder per E-Mail unter poststelle.hes@schule.mkk.de

Sinntal-Altengronau, März 2021

-------------------------------------------------------------------------------

Unterschrift der Schülerin/des Schülers/ des Vertreters